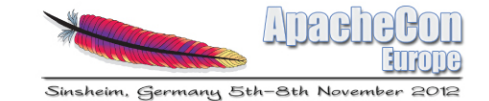

## **OSGI Best practices shown on**  Apache Keraf

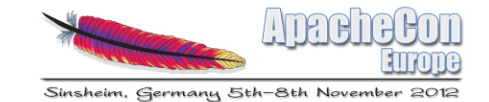

## **Speaker**

Christian Schneider Open Source Architect at Talend

Working on

- Apache Karaf
- Apache CXF
- Apache Camel
- OPS4j pax url, pax exam

Blog: <http://www.liquid-reality.de>

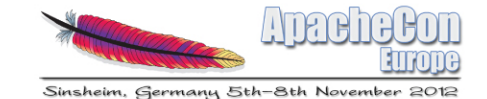

## **Agenda**

- OSGi features and motivation
- Karaf container
- OSGi application best practices
- Demo Tasklist application

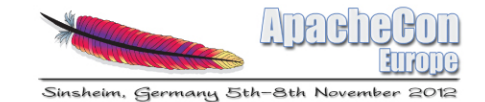

## **OSGi Features**

- Bundle Classloader (explicit Imports / Exports)
- **Bundle Lifecycle**
- **Service Registry**
- **Configuration** Admin Service

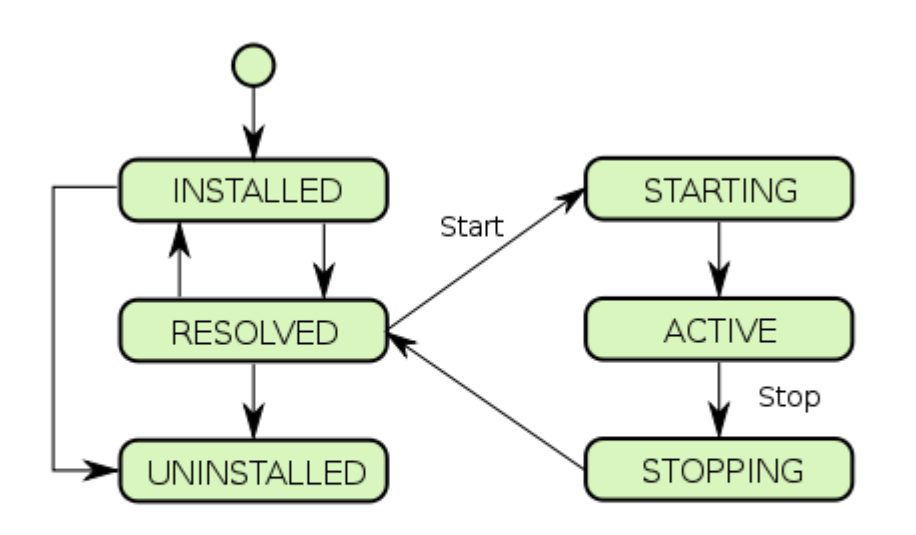

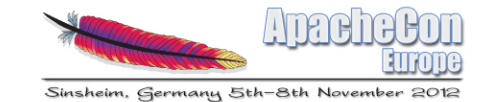

## **OSGi Best Practices - Motivation**

OSGi is hard

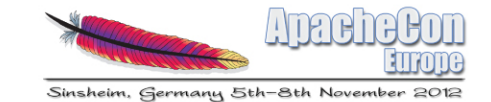

## **OSGi Best Practices - Motivation**

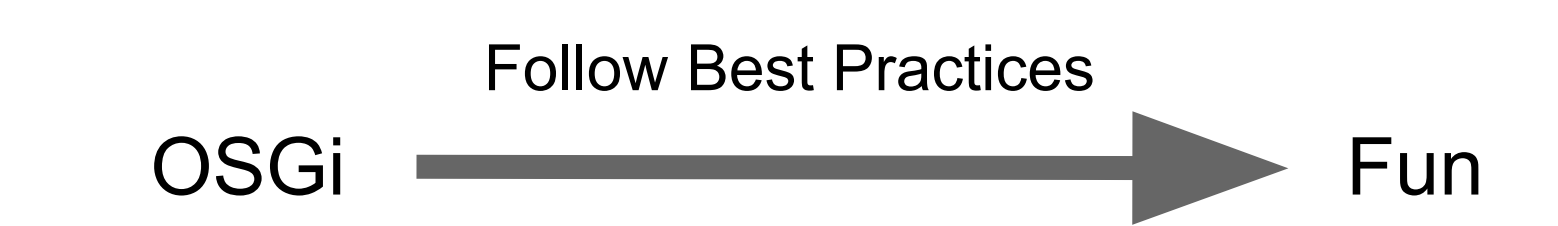

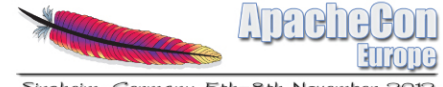

## Container? Framework?

## Apache *Skaraf*

#### Extras ?

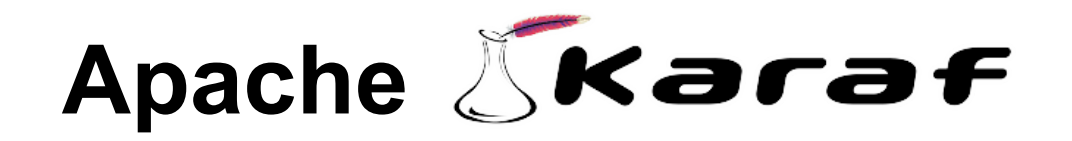

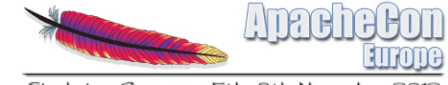

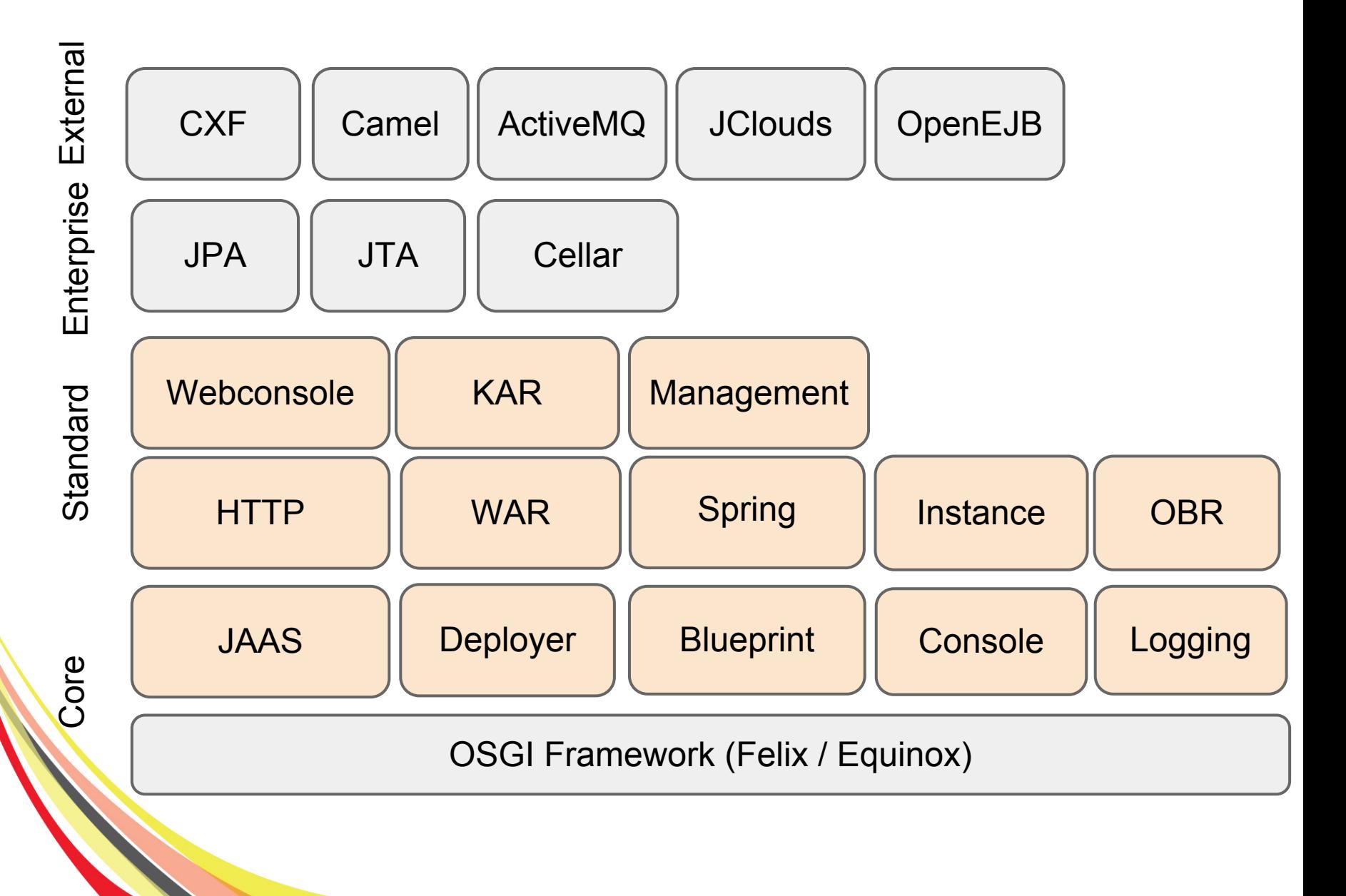

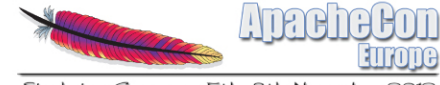

Sinsheim, Germany 5th-8th November 2012

## **OSGi Best Practices**

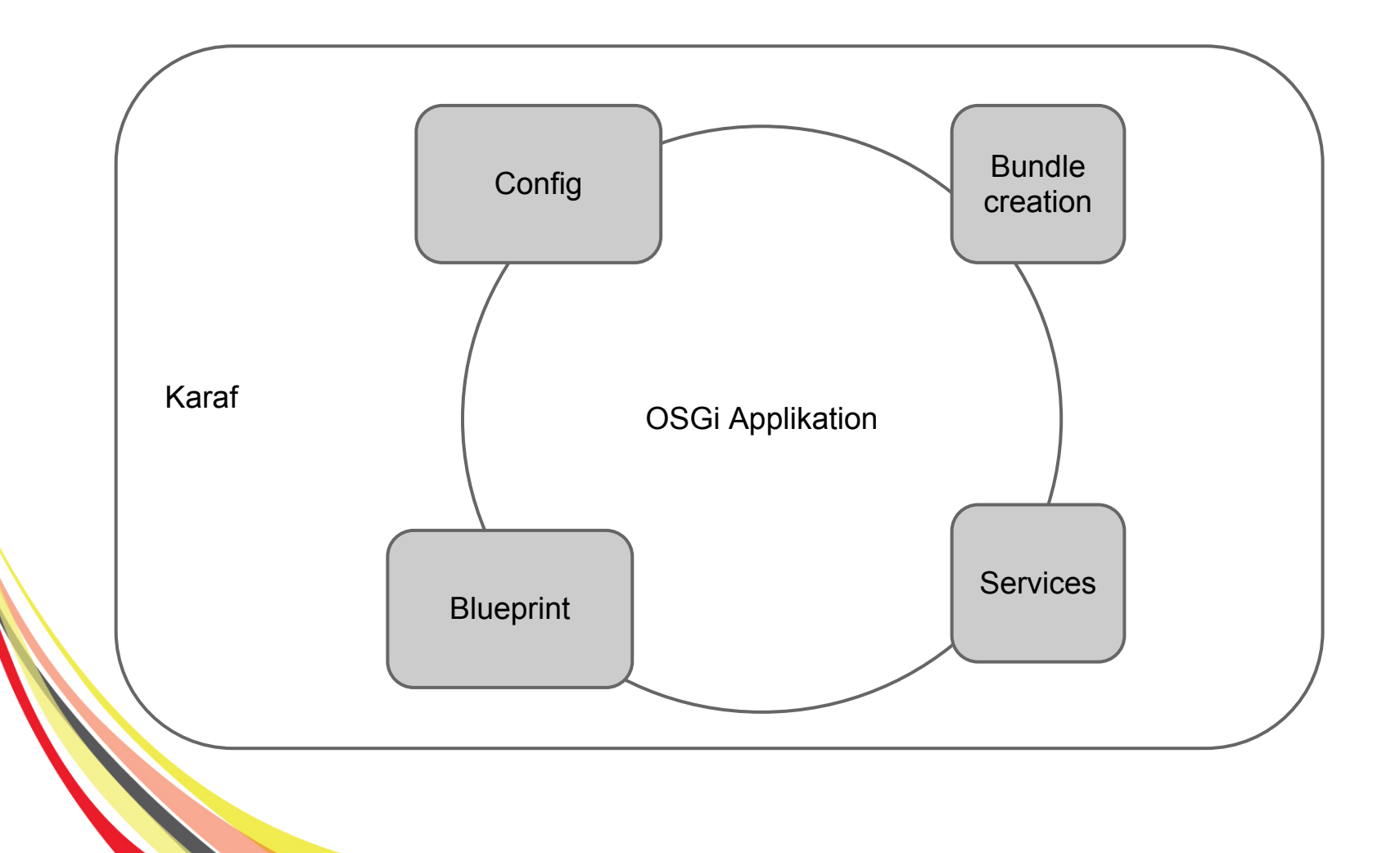

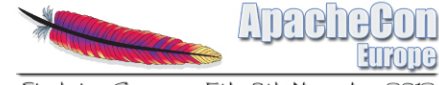

## **Tasklist Example**

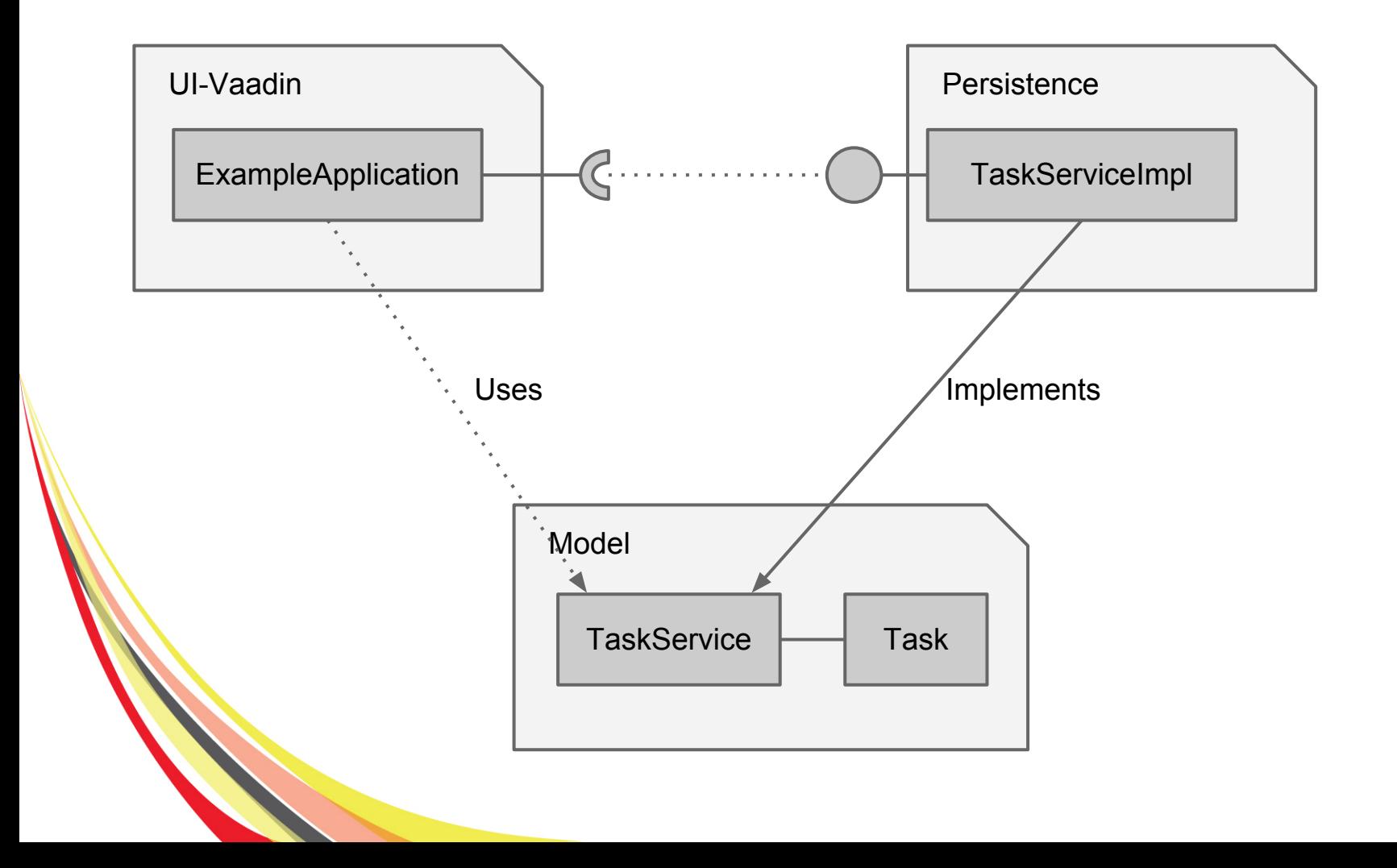

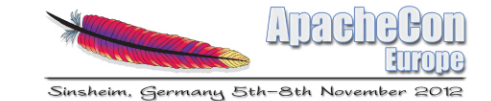

## **Creating Bundles with maven**

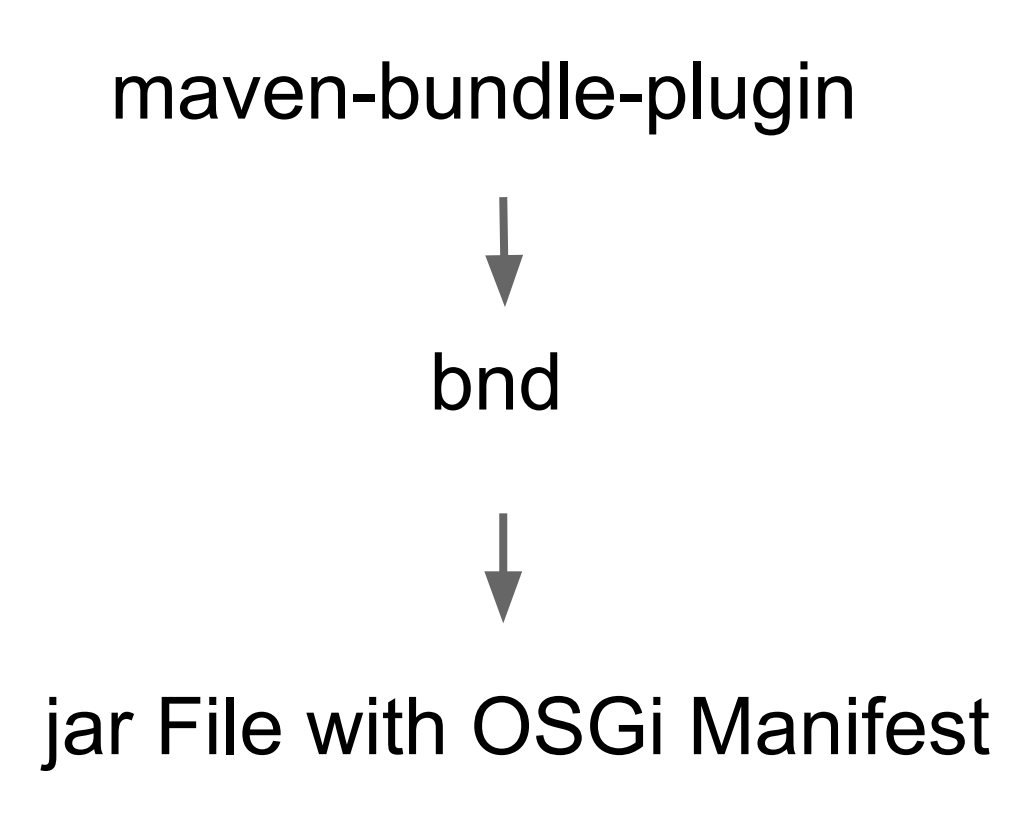

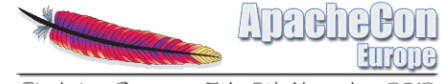

## **Dynamic Wiring**

#### OSGi is dynamic in nature Bundles, Services, Config

Isn't that complicated ?

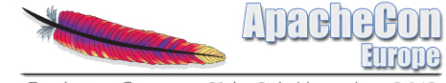

## **Dynamic Wiring**

#### Yes ... if you fight it

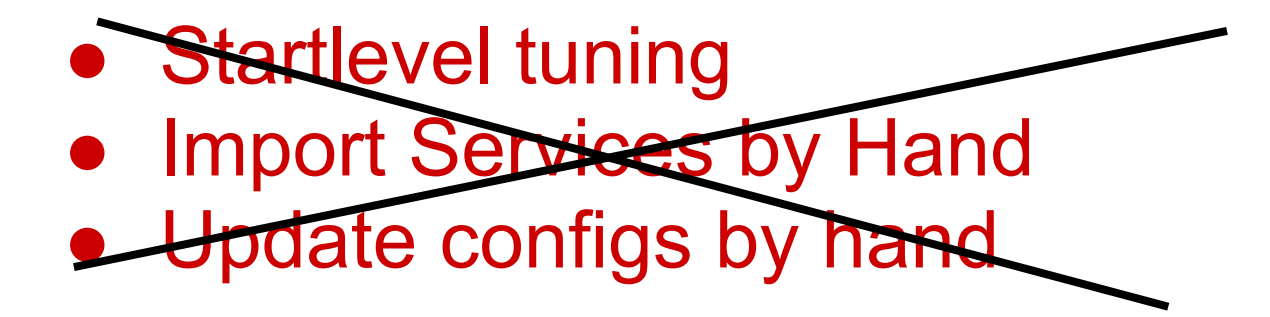

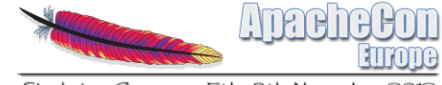

## **Blueprint**

#### Aries Blueprint (Spring like dependency injection for OSGi)

#### declarative dynamic wiring

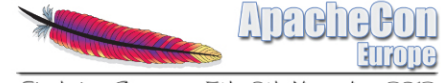

## **OSGi Services**

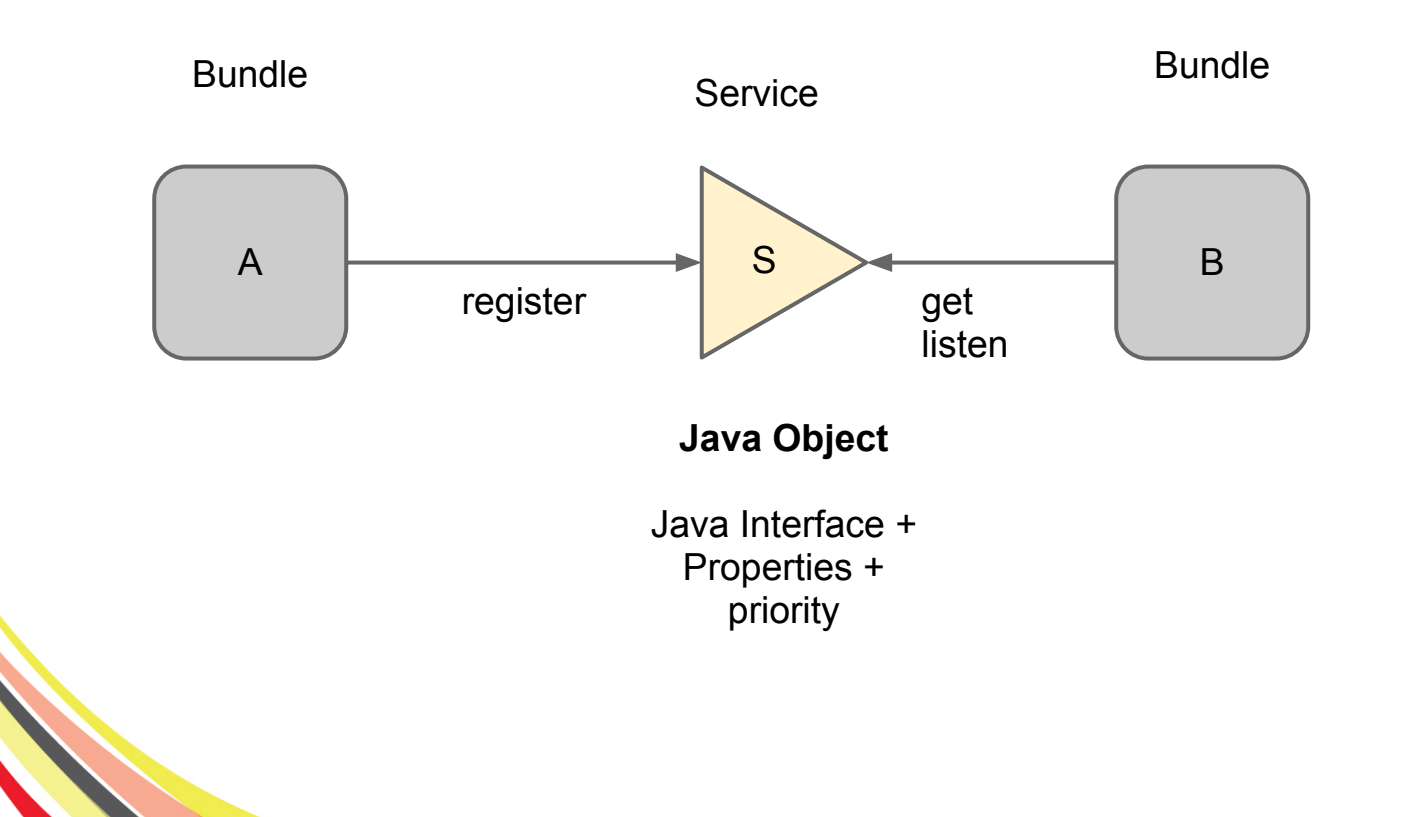

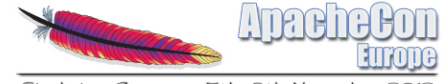

#### **OSGi Services in Blueprint**

#### Provider

<bean id="taskService" class="net.lr...TaskServiceImpl" />

<service ref="taskService" interface="net.lr.tasklist.model.TaskService"/>

#### Consumer

```
<reference id="taskService" availability="mandatory" interface="net.lr.
tasklist.model.TaskService" />
```
mandatory: Context only starts when service is available

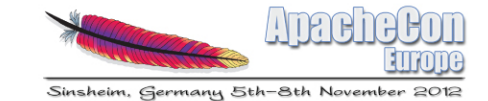

## **ConfigAdmin Service**

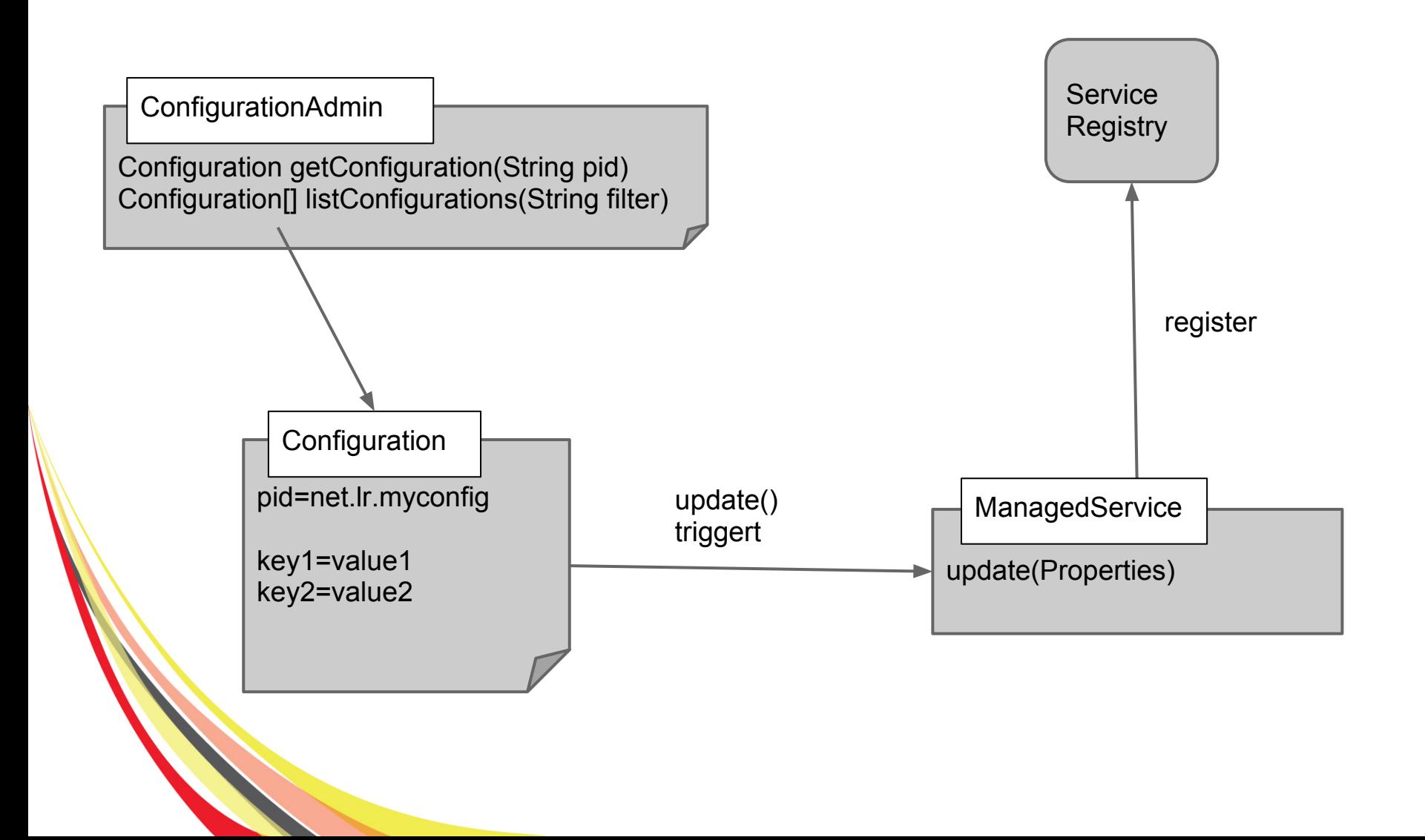

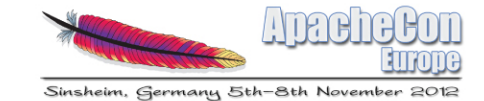

#### **ConfigAdmin Service in Blueprint**

Context Kontext Restart on config changes

```
<cm:property-placeholder persistent-id="ConfigApp" update-strategy="reload">
    <cm:default-properties>
        <cm:property name="title" value="Default Title"/>
    </cm:default-properties>
</cm:property-placeholder>
<bean id="myApp" class="net.lr...MyApp" init-method="refresh">
    <property name="title" value="${title}"></property>
</bean>
                                 Keys available as placeholders
```
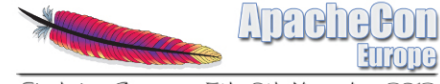

Sinsheim, Germany 5th-8th November 2012

### **ConfigAdmin** in Apache Skaraf

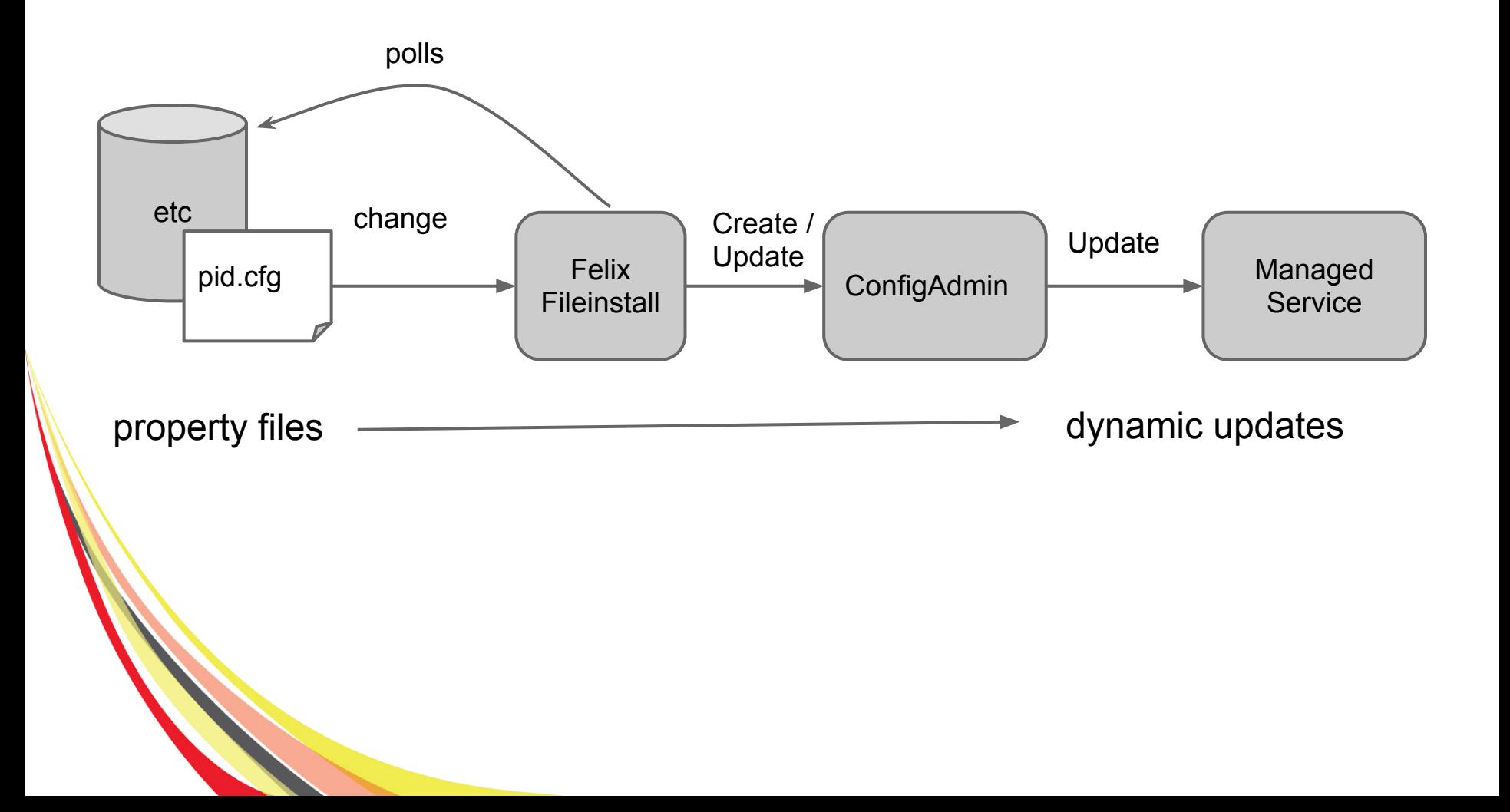

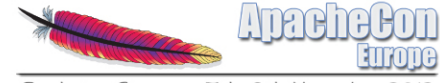

## **Deployment**

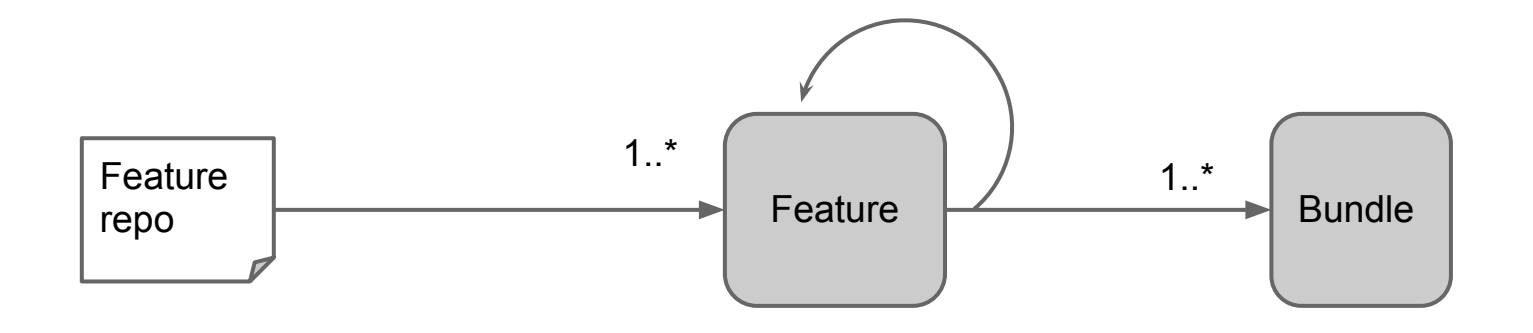

features:addurl mvn:net.lr.tasklist/tasklist-features/1.0.0-SNAPSHOT/xml features:install example-tasklist

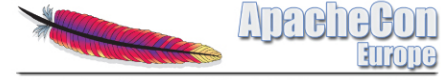

# DEMO

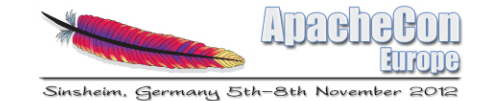

## **Advanced Topics**

- CDI on OSGi (Weld-OSGi, Karaf EE, Glassfish)
- DOSGi (CXF-DOSGi)
- Aries JPA and JTA

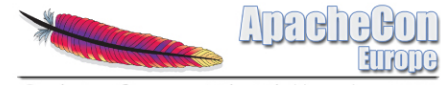

## **Questions?**

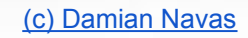

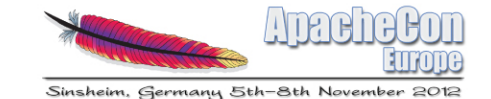

**Karaf** 

## **Links**

#### Christian Schneider

h[ttp://www.liquid-reality.de](http://www.liquid-reality.de) [@schneider\\_chris](https://twitter.com/#!/schneider_chris)

h[ttps://github.com/cschneider](https://github.com/cschneider)

Apache Karaf Tutorials: <http://liquid-reality.de/display/liquid/Karaf+Tutorials> OSGi - Alliance [http://www.osgi.org](http://www.osgi.org/) Apache Karaf<http://karaf.apache.org/> Apache Felix [http://felix.apache.org/](http://felix.apache.org/site/index.html) Apache Aries Blueprint <http://aries.apache.org/modules/blueprint.html> Talend ESB (based on Apache Karaf): <http://www.talend.com/products/esb>